## Use of cookies by DigiPlex:

We use cookies and similar technologies which collect and store information as you browse. Cookies are small text files stored on the user's device. Other similar technologies include for example JavaScript, mobile identifiers, and web beacons, etc.

Cookies on our websites can be placed by us and our service providers or by third parties, such as advertising networks, providers of analytics and monitoring services, and social media services. The table below explains the cookies we use and why.

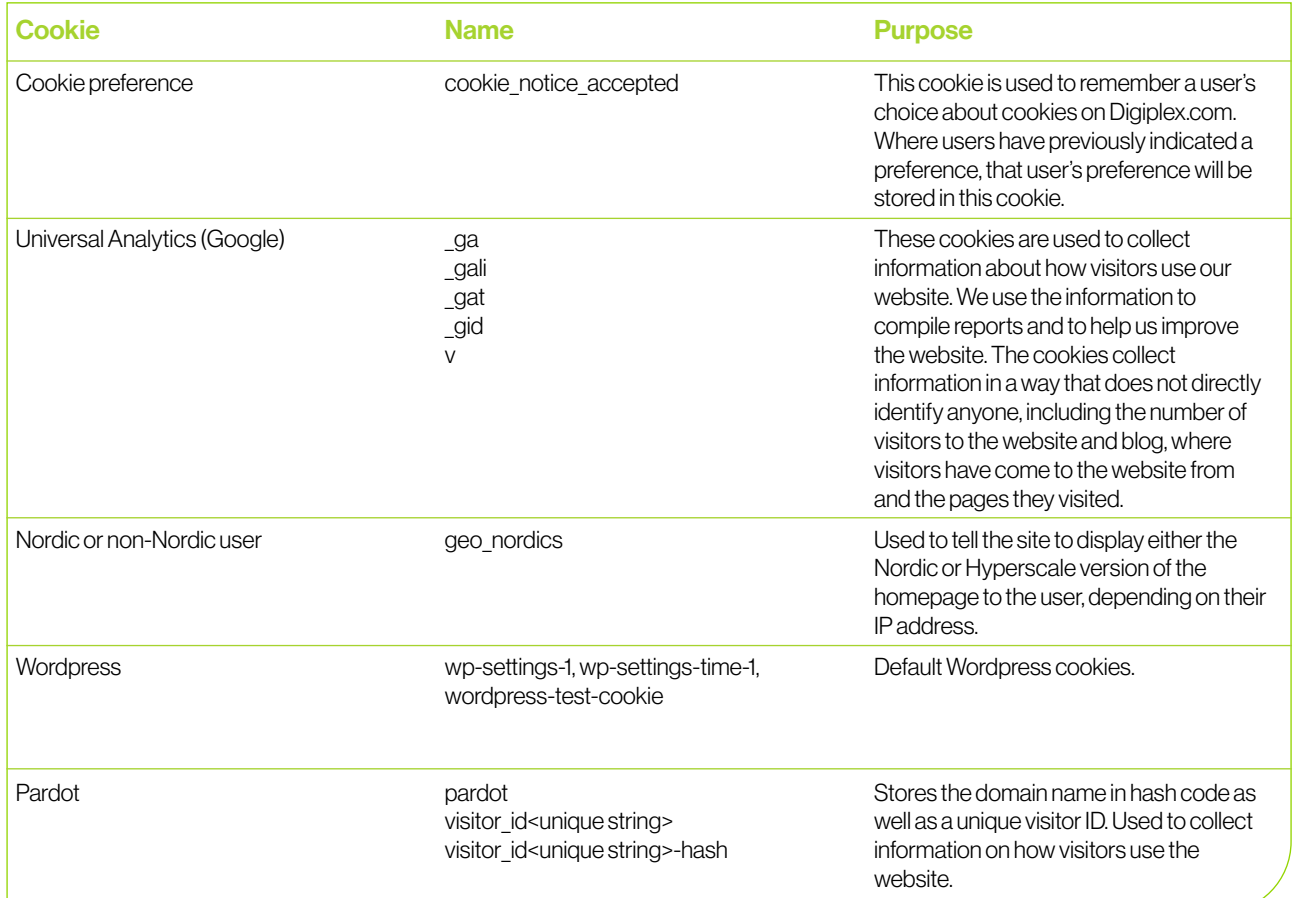

## Managing the cookies on our website:

We respect your preferences concerning cookies and you are able to easily manage and disable cookies for our websites. If you do reject the use of cookies, this may impact your user experience and the functionalities of our services. Alternatively, most web browsers allow some control of most cookies through the browser settings. To find out more about cookies, including how to see what cookies have been set, visit [www.aboutcookies.org](http://www.aboutcookies.org) or [www.allaboutcookies.org.](http://www.allaboutcookies.org)

Find out how to manage cookies on popular browsers:

- 
- [Google Chrome](https://support.google.com/accounts/answer/61416?co=GENIE.Platform%3DDesktop&hl=en) [Mozilla Firefox](https://support.mozilla.org/en-US/kb/enhanced-tracking-protection-firefox-desktop?redirectslug=enable-and-disable-cookies-website-preferences&redirectlocale=en-US) [Opera](https://help.opera.com/en/latest/web-preferences/)
- 
- [Microsoft Edge](https://support.microsoft.com/en-us/windows/microsoft-edge-browsing-data-and-privacy-bb8174ba-9d73-dcf2-9b4a-c582b4e640dd) [Microsoft Internet Explorer](https://support.microsoft.com/en-us/topic/delete-and-manage-cookies-168dab11-0753-043d-7c16-ede5947fc64d) [Apple Safari](https://support.apple.com/en-gb/safari)

To find information relating to other browsers, visit the browser developer's website.

To opt out of being tracked by Google Analytics across all websites, visit<http://tools.google.com/dlpage/gaoptout>.

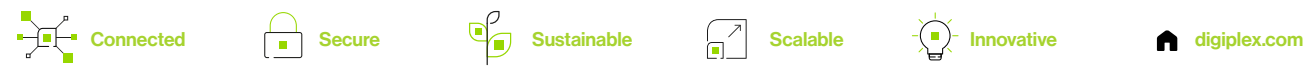

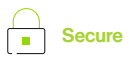

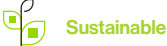

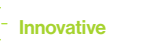